## **Selected Tools Step 2**

Tools in **bold** are linked with tool pages with detailed tool descriptions

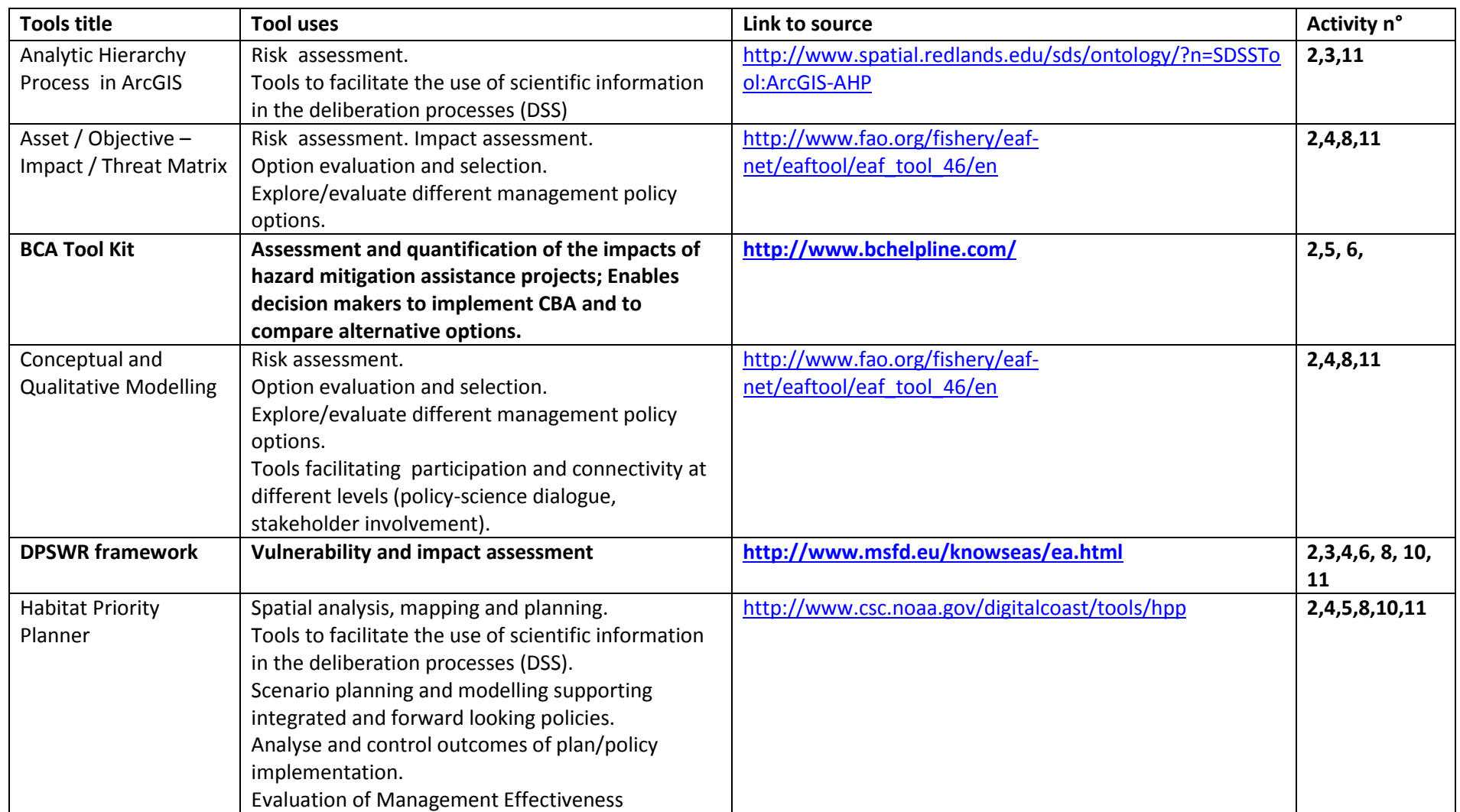

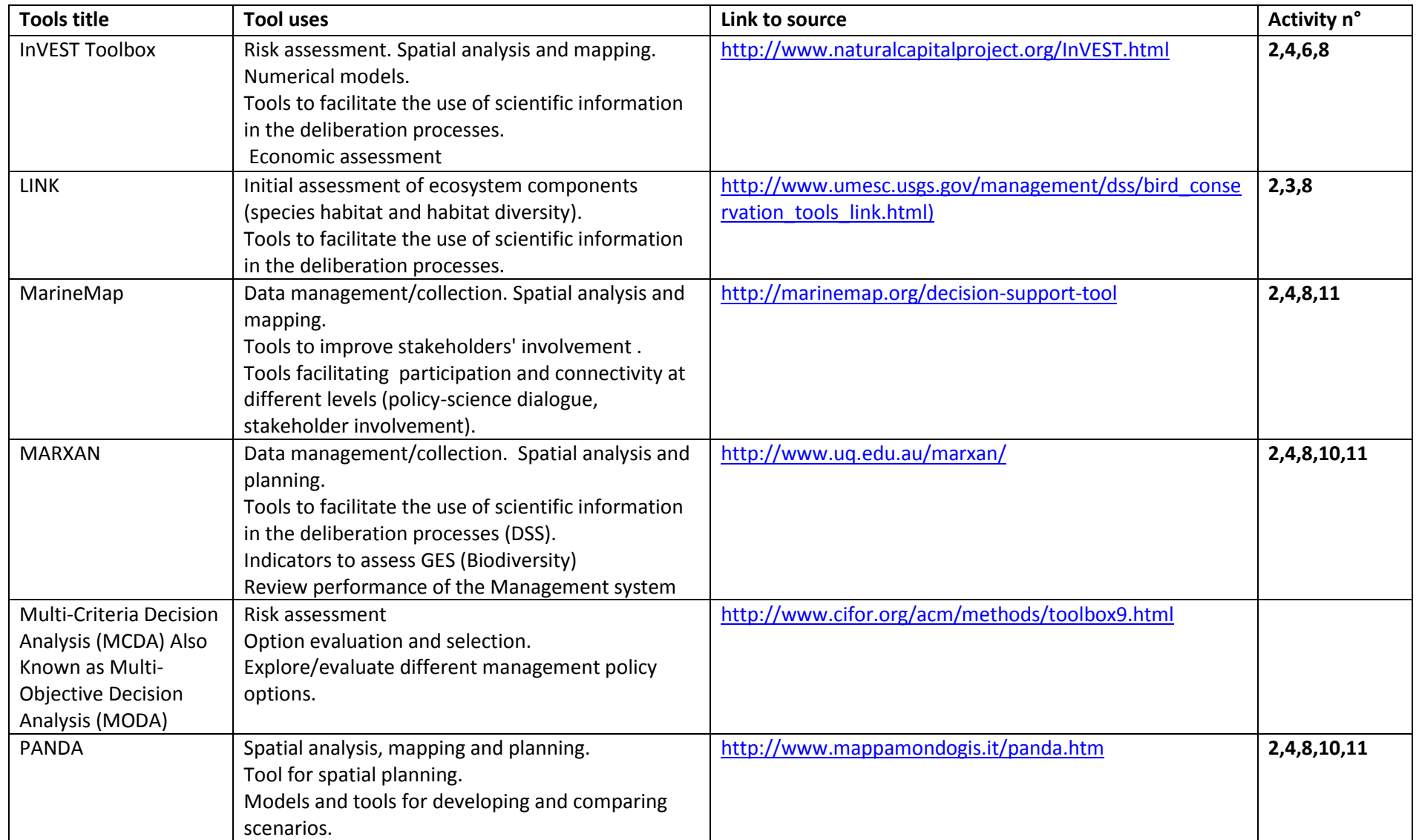

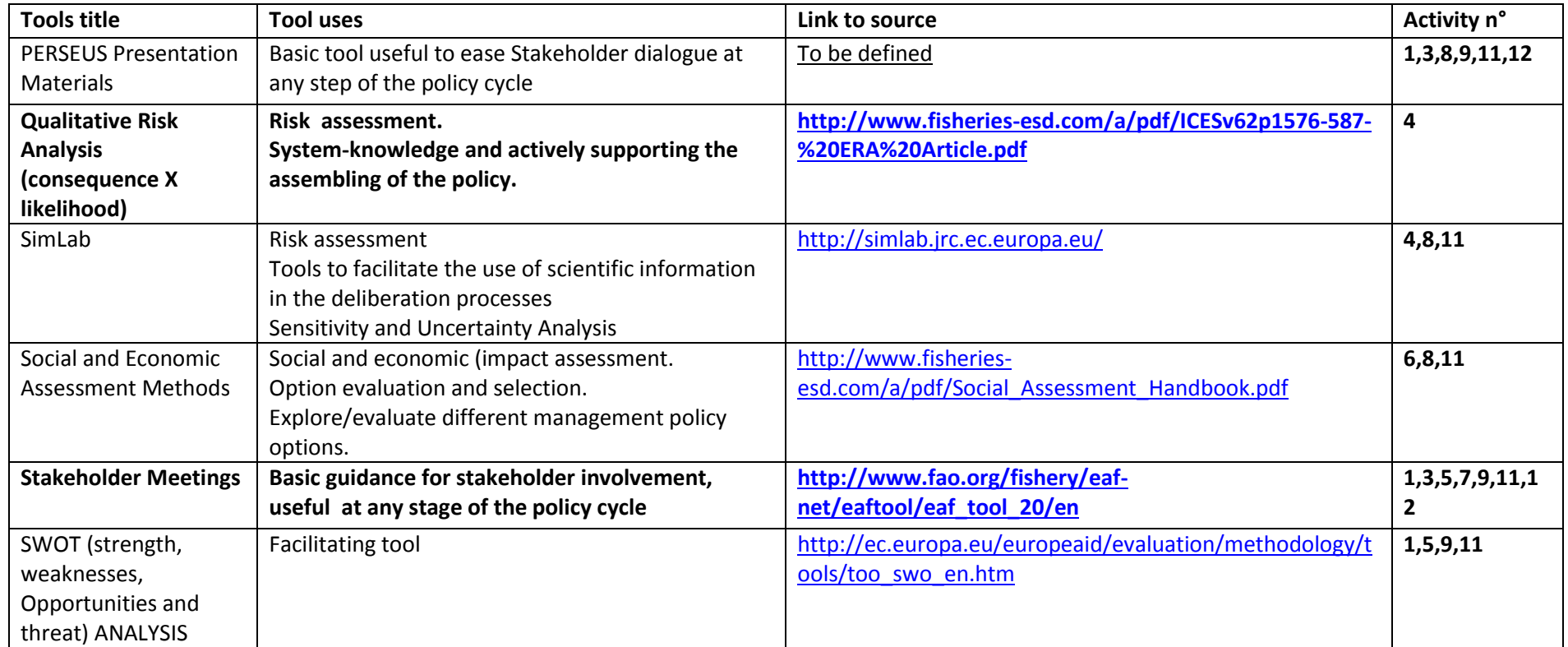